………................, dn. ...................

## Wnioskodawca:

......................................................... ......................................................... ......................................................... ………………………………………… (imię i nazwisko/nazwa firmy, adres, telefon, ew. adres e-mail)

> **Komendant Miejski Policji w Żorach** ul. Wodzisławska 3 44-240 Żory

## **Wniosek o udostępnienie informacji publicznej**

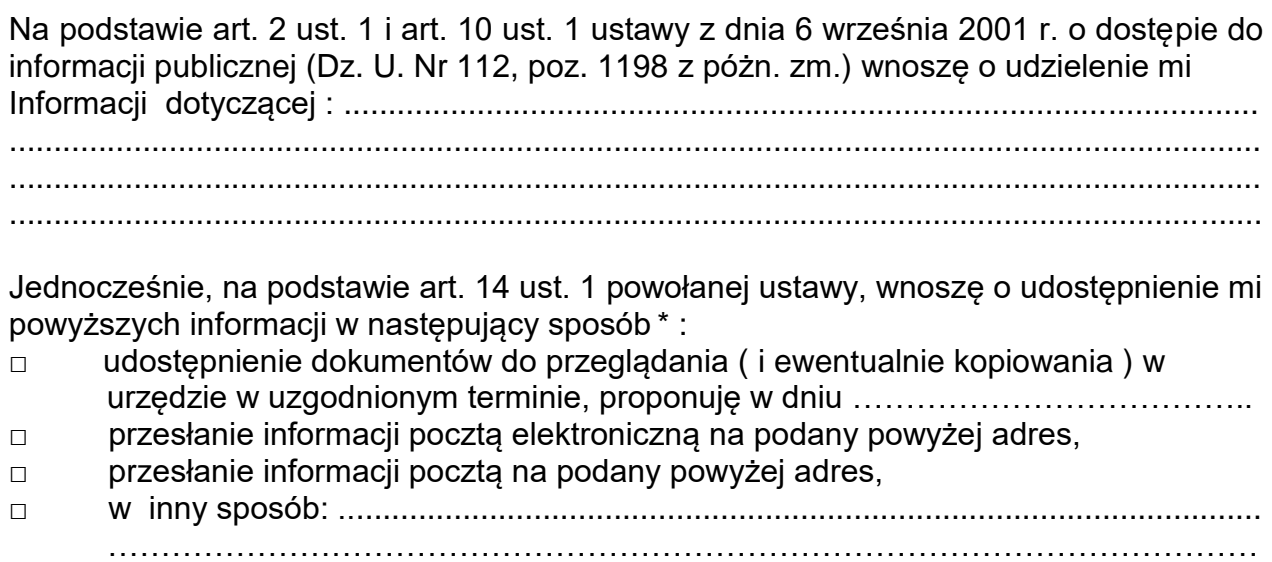

 ...................................................... (podpis wnioskodawcy)

\* Należy zakreślić właściwe pole krzyżykiem

\_\_\_\_\_\_\_\_